# **Natural System Error Messages 7651-7700**

**NAT7660: Connect to server :1: port :2: failed; socket code :3:.** 

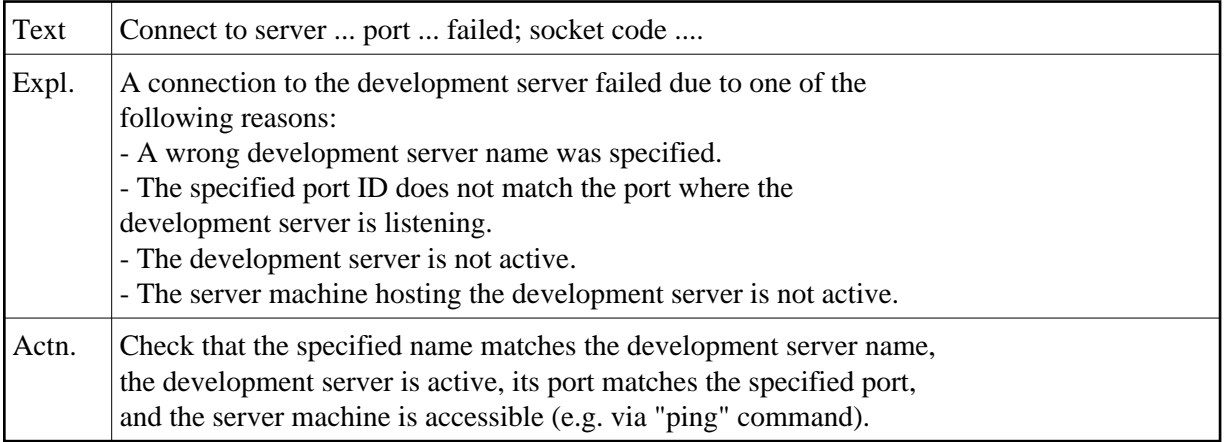

#### **NAT7661: Protocol mismatch of Server Nat :1: (:2:) and Nat Studio (:3:)**

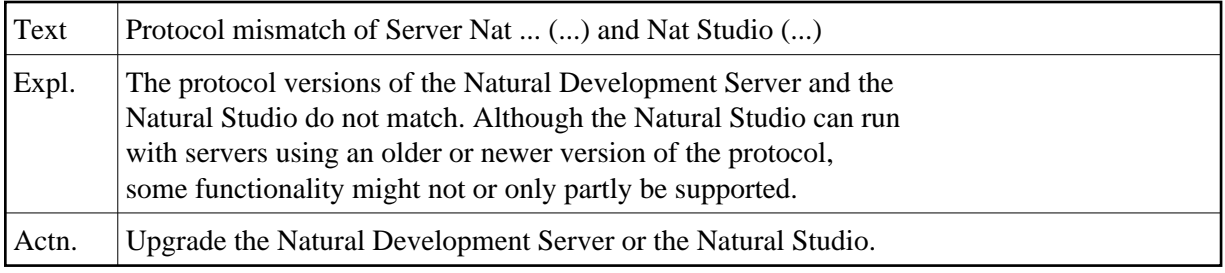

### **NAT7662: Development server file for application :1: not unique.**

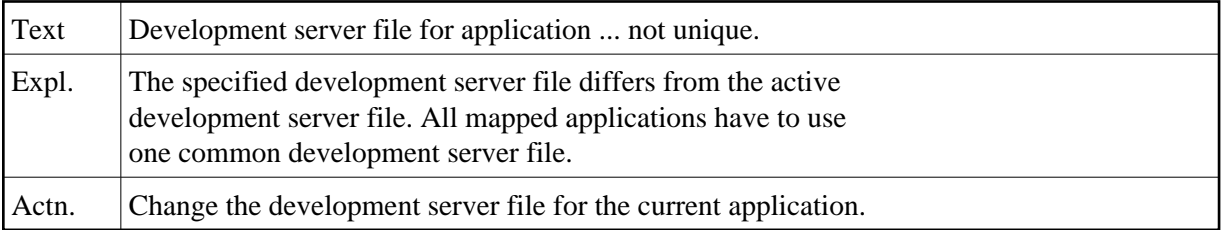

#### **NAT7663: Connection to NDV server lost or network failure.**

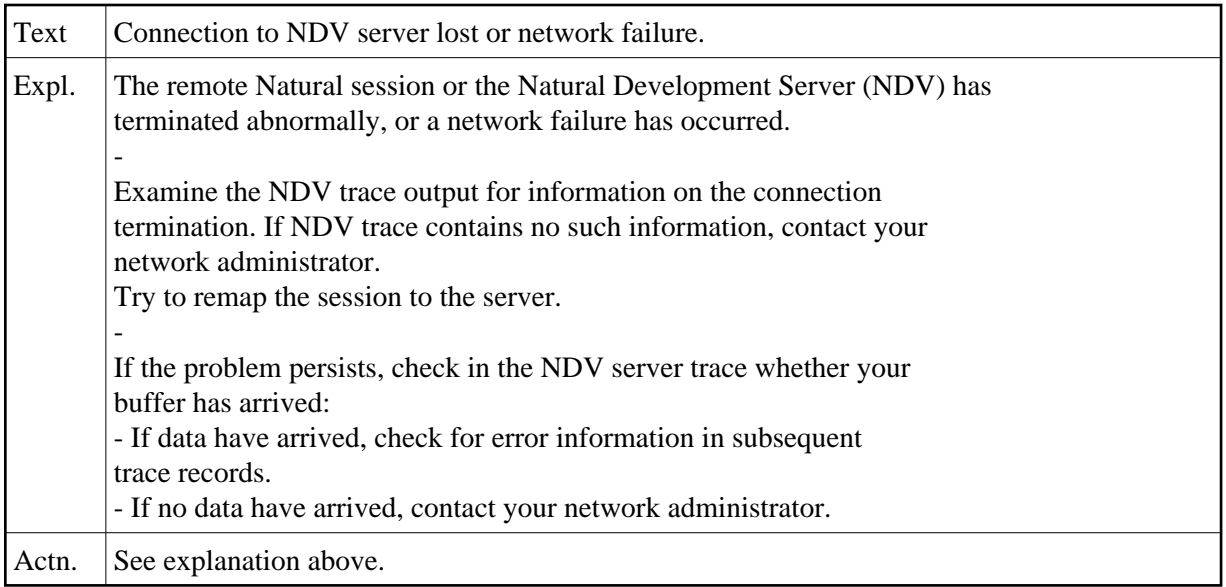

## **NAT7664: Command not applicable within the current context.**

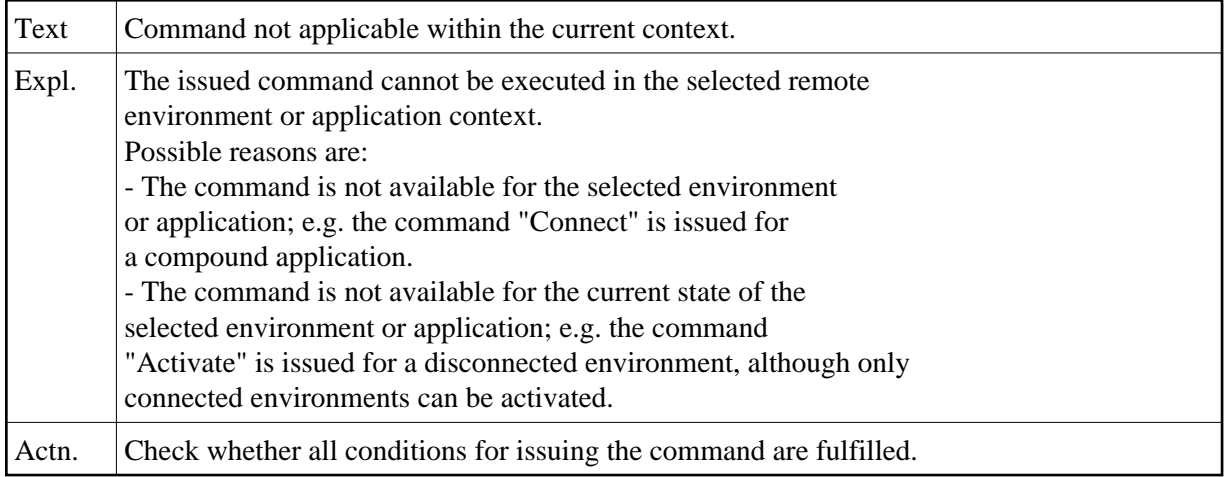

# **NAT7665: Command not supported by Natural Development Server.**

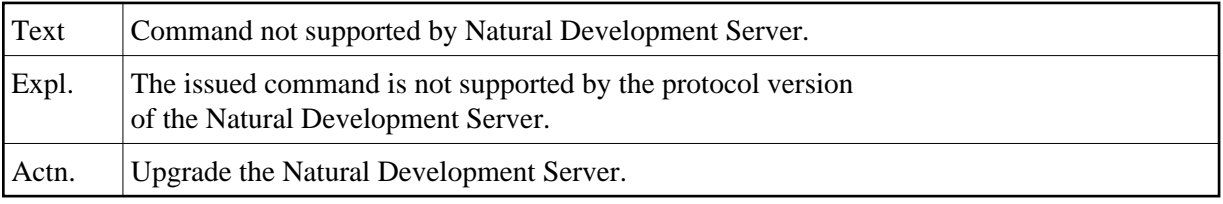

# **NAT7666: Invalid value specified.**

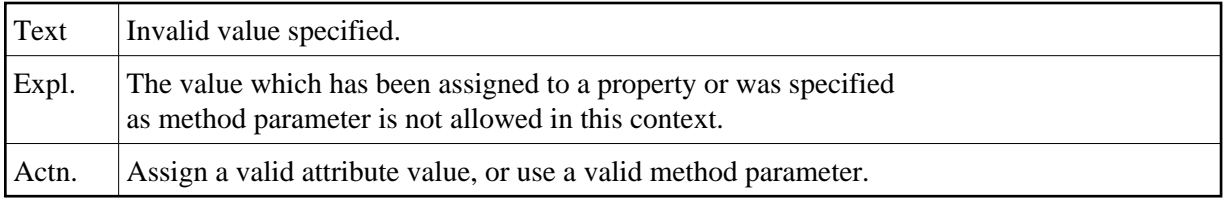

#### **NAT7667: Natural :1: cannot be used to access NDV server.**

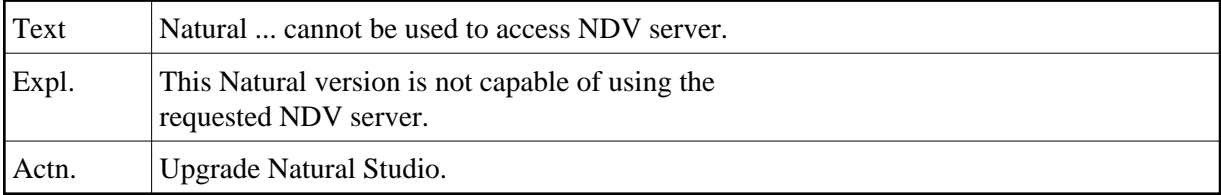

#### **NAT7668: Environment name :1: already exists.**

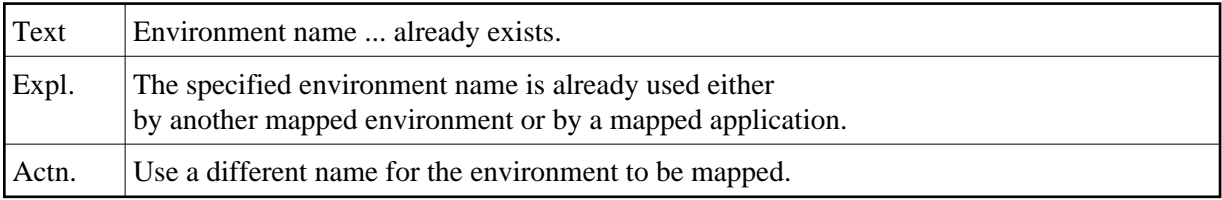

#### **NAT7669: Function not available, because :1: is not installed.**

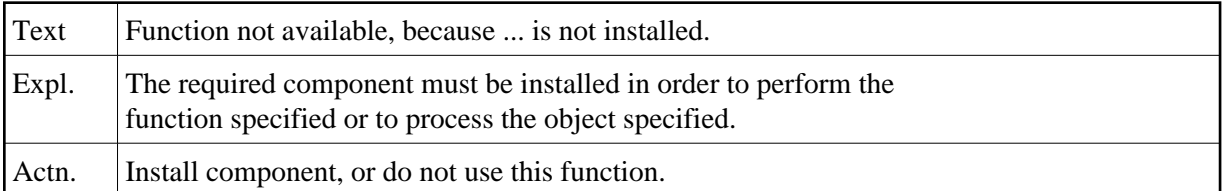

## **NAT7670: Remote Debug could not be started: :1:**

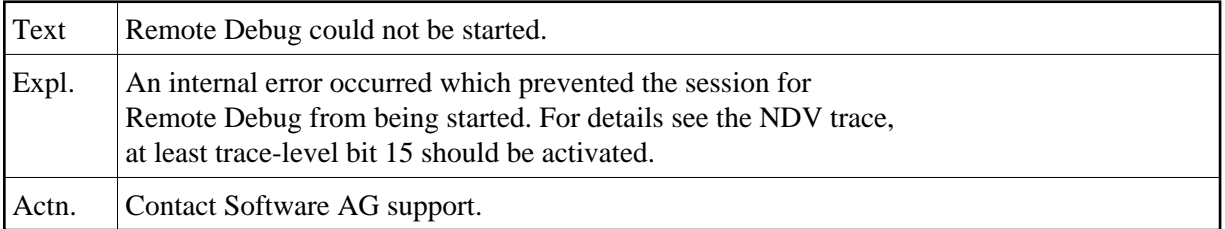

## **NAT7671: Internal error during Remote Debug, terminating.**

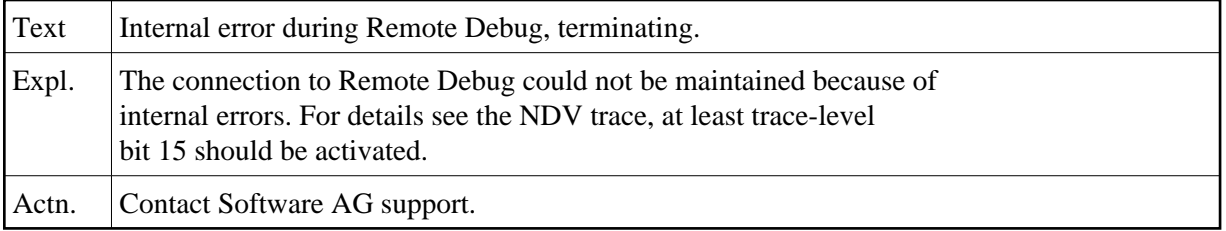

#### **NAT7672: Parameter error in MAP/UNMAP command.**

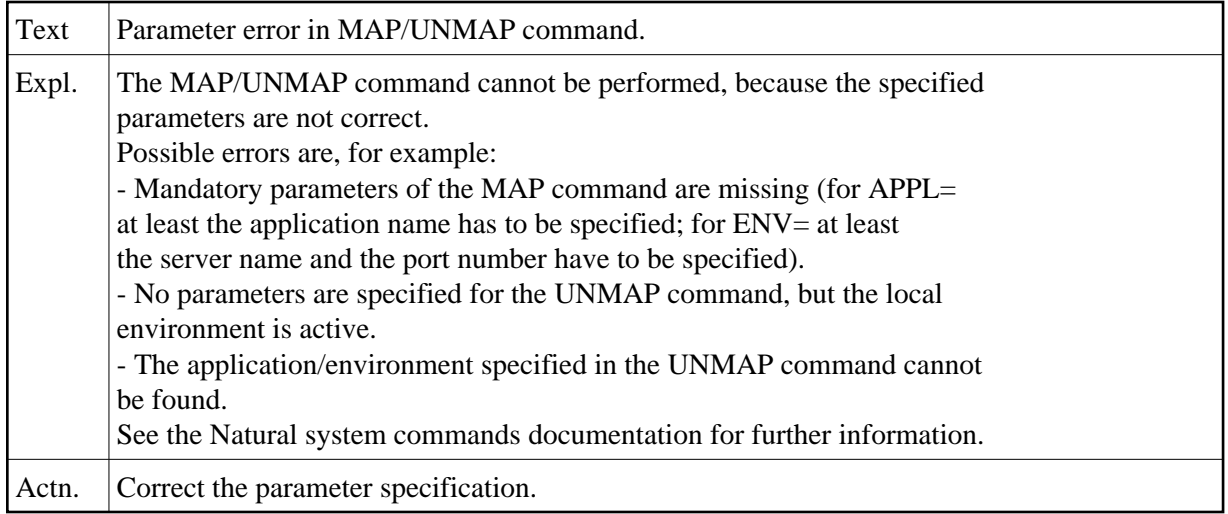

## **NAT7674: The debugger port is already in use.**

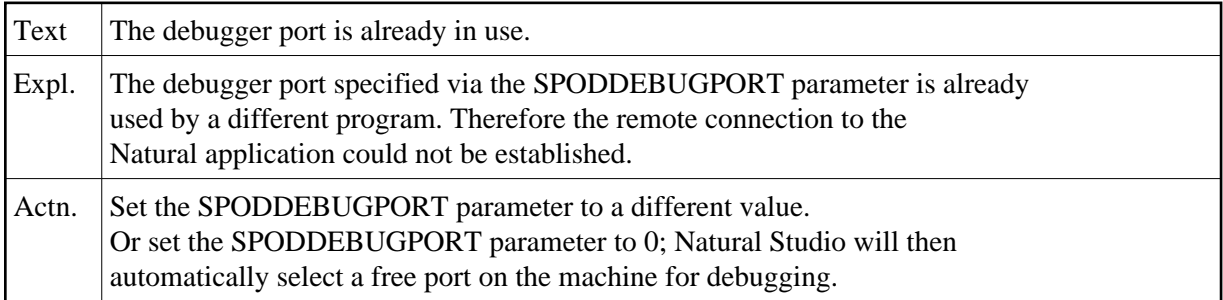

# **NAT7699: :1: locked by :2:.**

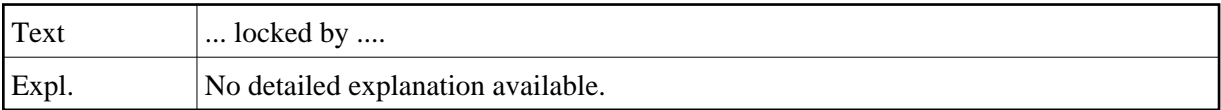